## MIEs angiosperms

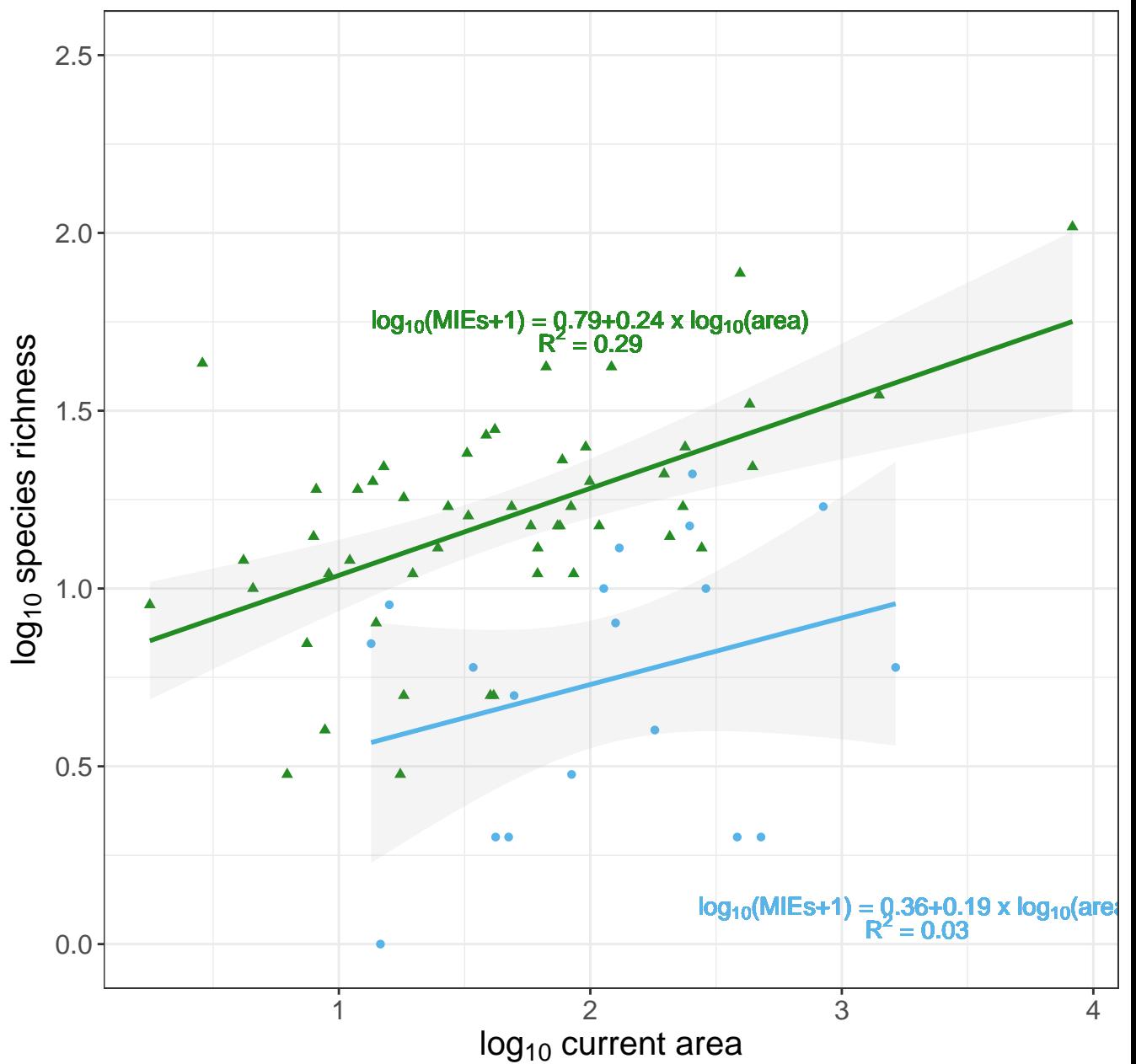